Sophie Baillargeon 12 février 2014

# **Solutions, série d'exercices chapitre 2**

**Exercices sur les tableaux**  $I \times J$ 

1.

$$
P[\mu_1 = n_1, ..., \mu_m = n_m | \mu_1 = n] = \frac{P[\mu_1 = n_1, ..., \mu_m = n_m]}{P[\mu_1 = n]}
$$
  
= 
$$
\frac{\prod_{j=1}^m \lambda_j^{n_j} e^{-\lambda_j} / n_j!}{\lambda^n e^{-\lambda_j} / n!} = \frac{n!}{n_1! \cdots n_m!} \prod_{j=1}^m \left(\frac{\lambda_j}{\lambda}\right)^{n_j},
$$

car la somme de v.a. Poisson indépendantes suit aussi une loi Poisson de paramètre égal à la somme des paramètres individuels, donc  $\lambda = \sum_j \lambda_j$ . Comme  $\sum_j n_j = n$  (sinon la proba. conditionnelle est 0) et  $\sum_{i} \lambda_{i}/\lambda_{i} = 1$ , alors on a bien la fonction de probabilité conjointe d'une multinomiale(*n*; *π*), où  $\pi_j = \lambda_j/\lambda$ ..

2. Commençons par l'implication la plus facile à prouver, *X* et *Y* sont indépendants  $\Rightarrow RC = 1$ 

$$
X \text{ et } Y \text{ sont indépendants } \Rightarrow \pi_{ij} = \pi_{i\bullet}\pi_{\bullet j}
$$
  
\n
$$
\Rightarrow \pi_{j|i} = \pi_{\bullet j}
$$
  
\n
$$
\Rightarrow \pi_{j|i=1} = \pi_{j|i=2} \text{ équivalent à } \pi_1 = \pi_2
$$
  
\n
$$
\Rightarrow \pi_1/(1-\pi_1) = \pi_2/(1-\pi_2)
$$
  
\n
$$
\Rightarrow \frac{\pi_1/(1-\pi_1)}{\pi_2/(1-\pi_2)} = RC = 1
$$

Maintenant, prouvons que  $RC = 1 \Rightarrow X$  et *Y* sont indépendants

$$
RC = 1 \Rightarrow \frac{\pi_1(1 - \pi_2)}{\pi_2(1 - \pi_1)} = 1
$$
  
\n
$$
\Rightarrow \pi_1 - \pi_1 \pi_2 = \pi_2 - \pi_2 \pi_1
$$
  
\n
$$
\Rightarrow \pi_1 = \pi_2 \text{ equivalent à } \pi_{j|i=1} = \pi_{j|i=2}
$$
  
\n
$$
\Rightarrow \pi_{j|i=1} = \pi_{j|i=2} = \pi_{\bullet j}
$$
  
\n
$$
\Rightarrow X \text{ et } Y \text{ sont independents}
$$

L'avant-dernière ligne a déjà été prouvée dans les notes lorsque l'on a prouvé que l'homogénéité des sous-populations impliquait l'indépendance (p.79).

- 3. (a) *X|Y*
	- (b) ((0*.*91)*/*(1 *−* 0*.*91))*/*((0*.*17)*/*(1 *−* 0*.*17)) = 49*.*36601, donc les chances qu'une victime noire ait un meurtrier noir sont beaucoup, beacoup plus élevées que les chances qu'une victime blanche ait un meurtrier noir.
	- (c) P(Y=blanche|X=blanc) = P(X=blanc|Y=blanche) P(Y=blanche) / P(X=blanc) où  $P(X=blanc) = P(X=blanc|Y=blanche)P(Y=blanche) + P(X=blanc|Y=noire)P(Y=noire)$ et  $P(Y=noise) = 1 - P(Y=plane)$  et  $P(X=plane|Y=noise) = 1 - P(X=noise|Y=noise)$ . Donc,  $P(Y=blanche|X=blanc) = 0.83 P(Y=blanche) / ((0.83)*P(Y=blanche) + 0.09*(1-P(Y=blanche))).$ On n'arrive pas à éliminer P(Y=blanche) dans cette formule. Il nous manque donc la proportion de victimes blanches (ou noires car  $P(Y=blanche) = 1 - P(Y=noire)$ ).

#### 4. (a) Étude transversale

- (b) multinomial simple
- (c) Test de Wald de comparaison de deux proportions (on aurait aussi pu faire le test score)  $\hat{\pi}_{1|i=1} = n_{11}/n_1 = 2/3$ ,  $\hat{\pi}_{1|i=2} = n_{21}/n_2 = 1/5$ . On a donc

$$
z_w = \frac{2}{3} - \frac{1}{5} / \sqrt{\frac{2}{3} \cdot \frac{1}{3} / 750 + \frac{1}{5} \cdot \frac{4}{5} / 500} = 18.8,
$$

et *P*(*|N*(0*,* 1)*| ≥* 18*.*8) = 2 *∗* (*P*(*N*(0*,* 1) *≥* 18*.*8)) *≈* 0, donc clairement, le risque d'échec est significativement différent dans les deux groupes.

On pourrait aussi faire un test d'homogénéité de sous-populations avec la statistique du khi-deux de Pearson ou du rapport de vraisemblance. Voici le détail des calculs de la statistique du rapport de vraisemblance.

$$
G_{obs}^{2} = 2 * \left(500 * \ln\left(\frac{500}{(750 \times 600)/1250}\right) + 250 * \ln\left(\frac{250}{(750 \times 650)/1250}\right) + 100 * \ln\left(\frac{100}{(500 \times 600)/1250}\right) + 400 * \ln\left(\frac{400}{(500 \times 650)/1250}\right)\right) = 275.69.
$$

(d)

$$
\widehat{RR} = \widehat{\pi}_{1|i=1}/\widehat{\pi}_{1|i=2} = (2/3)/(1/5) = 10/3 = 3.333
$$
  
int. pour  $RR$  : 3.333 exp (±1.96 $\sqrt{1/500 - 1/750 + 1/100 - 1/500}$ ) = (2.78, 4.00)  

$$
\widehat{RC} = \frac{n_{11}n_{22}}{n_{12}n_{21}} = 8
$$
  
int. pour  $\ln RC$  :  $\ln 8 \pm 1.96\sqrt{1/500 + 1/250 + 1/100 + 1/400}$  = (1.81, 2.35)  
 $\Rightarrow$  int. pour  $RC$  :  $(e^{1.81}, e^{2.35}) = (6.13, 10.44).$ 

Le risque de subir un échec est plus de 3 fois plus élevé (*RR* = 3*.*33333) pour ceux qui étudient moins d'une heure que pour ceux qui étudient au moins une heure. La valeur 1 est loin d'être dans l'intervalle de confiance pour *RC*, ce qui confirme notre test d'hypothèse en (a).

```
(e) data poly;
```

```
input etude $3. echec $ freq;
datalines;
<1 oui 500
<1 non 250
>=1 oui 100
>=1 non 400
;
run;
ods exclude FishersExact;
proc freq data=poly order=data;
weight freq;
tables etude*echec / chisq riskdiff (equal) relrisk ;
run;
quit;
The FREQ Procedure
Table of etude by echec
etude echec
Frequency|
Percent |
```
Row Pct | Col Pct | oui | non | Total ---------+--------+--------+ <1 | 500 | 250 | 750 | 40.00 | 20.00 | 60.00 | 66.67 | 33.33 | | 83.33 | 38.46 | ---------+--------+--------+ >=1 | 100 | 400 | 500 | 8.00 | 32.00 | 40.00 | 20.00 | 80.00 | | 16.67 | 61.54 | ---------+--------+--------+ Total 600 650 1250 48.00 52.00 100.00

Statistics for Table of etude by echec

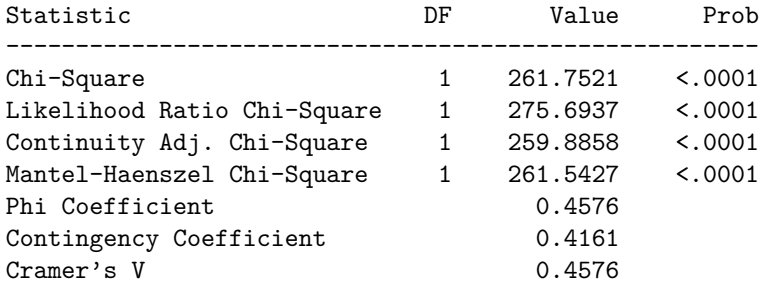

## Column 1 Risk Estimates

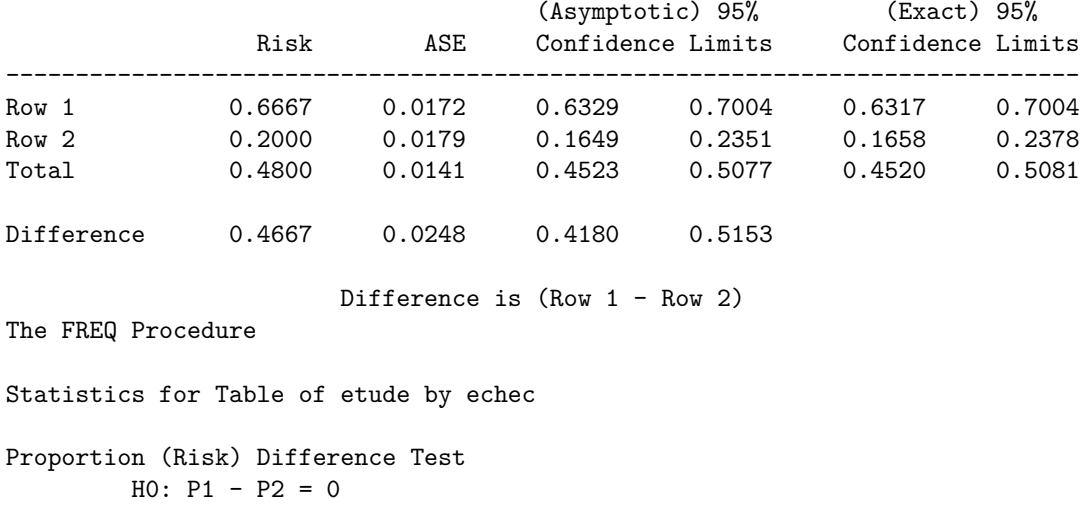

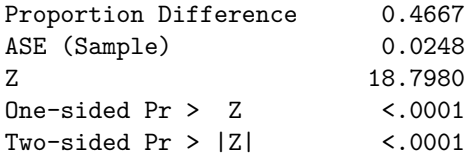

#### Column 2 Risk Estimates

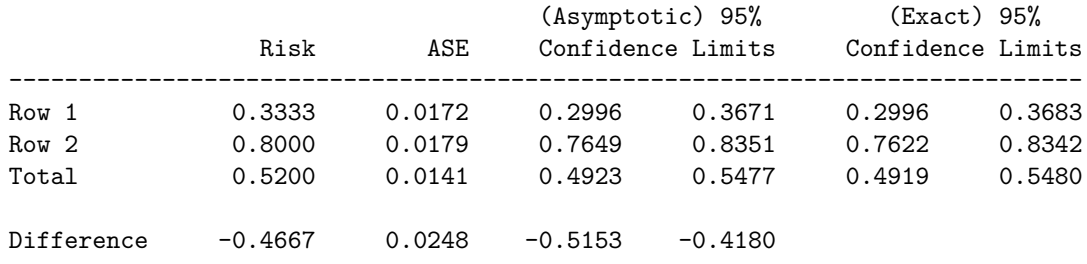

Difference is (Row 1 - Row 2)

Estimates of the Relative Risk (Row1/Row2)

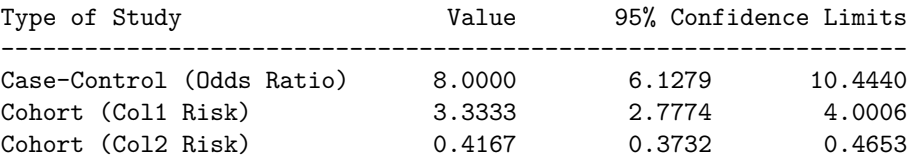

Sample Size = 1250

- 5. (a) Étude transversale
	- (b) multinomial (binomial) multiple
	- (c) Test score de comparaison de deux proportions (on aurait aussi pu faire le test de Wald)  $\hat{\pi}_{1|i=1} = n_{11}/n_1 = 0.55$ ,  $\hat{\pi}_{1|i=2} = n_{21}/n_2 = 0.432$  et la proba commune  $\hat{\pi} = (n_{11} + n_{21})/n = 0.484$ . On a donc

$$
z_s = (0.55 - 0.432) / \sqrt{(0.484)(0.516)(1/200 + 1/250)} = 2.49,
$$

et *P*[*|N*(0*,* 1)*| ≥* 2*.*49] *≈* 0*.*013*,* donc le taux de succès est significativement différent entre les deux programmes.

On aurait aussi pu tester l'homogénéité des deux sous-populations avec la statistique du khideux de Pearson ou du rapport de vraissemblance. Voici le détail des calculs de la statistique du khi-deux de Pearson.

$$
X_{obs}^2 = \left( \frac{(110 - 96.89)^2}{96.89} + \frac{(90 - 103.11)^2}{96.89} + \frac{(108 - 121.11)^2}{121.11} + \frac{(142 - 128.89)^2}{128.89} \right) = 6.19.
$$

Ou encore avec la formule abrégée :

$$
X_{obs}^2 = \frac{450(110 \times 142 - 90 \times 108)^2}{200 \times 250 \times 218 \times 232} = 6.19.
$$

(d)

$$
RR = \hat{\pi}_{1|i=1}/\hat{\pi}_{1|i=2} = (0.55)/(0.432) = 1.27
$$
  
int. pour  $RR$  :  $1.27 \exp(\pm 1.96\sqrt{1/110 - 1/200 + 1/108 - 1/250}) = (1.05, 1.54)$   

$$
\widehat{RC} = \frac{n_{11}n_{22}}{n_{12}n_{21}} = 1.61
$$
  
int. pour  $\ln RC$  :  $\ln 1.61 \pm 1.96\sqrt{1/110 + 1/90 + 1/108 + 1/142} = (0.10, 0.85)$   
 $\Rightarrow$  int. pour  $RC$  :  $(e^{0.10}, e^{0.85}) = (1.11, 2.34).$ 

La probabilité de trouver un emploi est 27% plus élevé (*RR* = 1*.*27) pour ceux qui font le programme A que pour ceux qui font le programme B. La valeur 1 est hors de l'intervalle de confiance pour *θ*, ce qui confirme notre test d'hypothèse en (a).

```
(e) data emploi;
  input prog $ emploi $ freq;
  datalines;
  A oui 110
  A non 90
  B oui 108
  B non 142
   ;
  run;
  ods exclude FishersExact;
  proc freq data=emploi order=data;
  weight freq;
   tables prog*emploi / chisq riskdiff (equal var=NULL) relrisk ;
  run;
  quit;
  The FREQ Procedure
   Table of prog by emploi
  prog emploi
  Frequency|
  Percent |
  Row Pct |
  Col Pct | oui | non | Total
   ---------+--------+--------+
   A | 110 | 90 | 200
           | 24.44 | 20.00 | 44.44
           | 55.00 | 45.00 |
           | 50.46 | 38.79 |
      ---------+--------+--------+
  B | 108 | 142 | 250
           | 24.00 | 31.56 | 55.56
           | 43.20 | 56.80 |
          | 49.54 | 61.21 |
   ---------+--------+--------+
   Total 218 232 450
             48.44 51.56 100.00
```
### Statistics for Table of prog by emploi

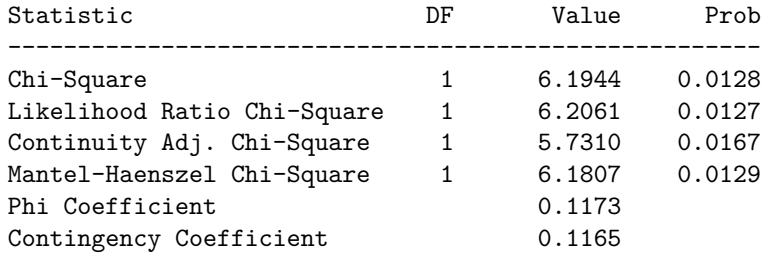

## Column 1 Risk Estimates

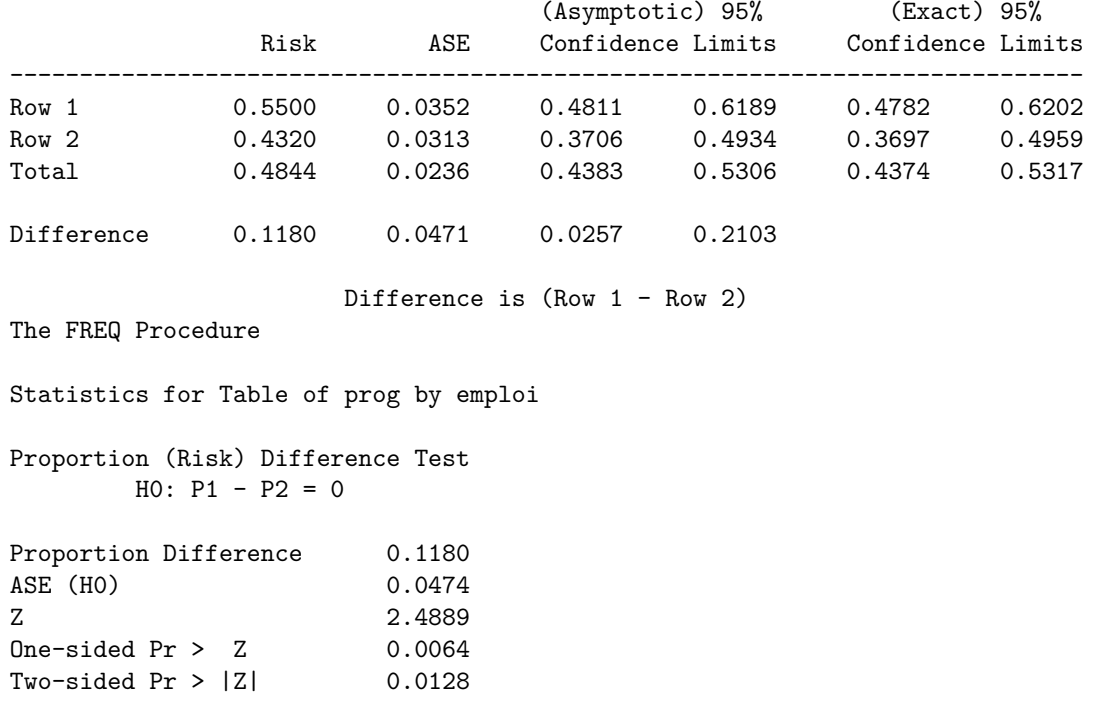

## Column 2 Risk Estimates

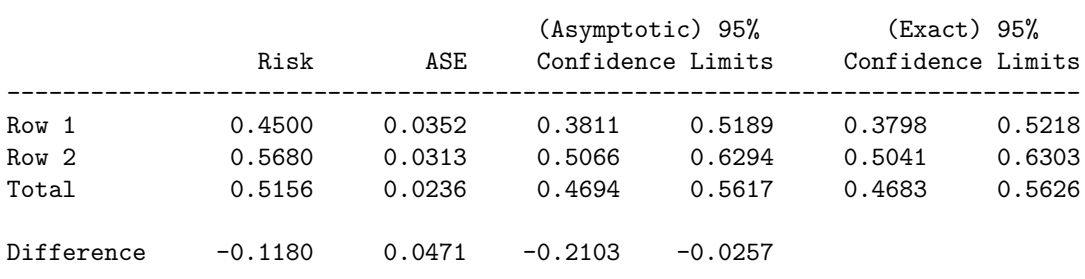

Difference is (Row 1 - Row 2)

# Estimates of the Relative Risk (Row1/Row2)

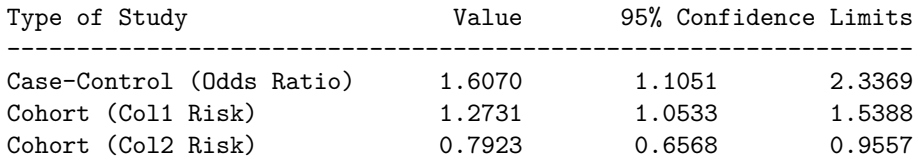

# Sample Size = 450

6. Les données ont la forme suivante :

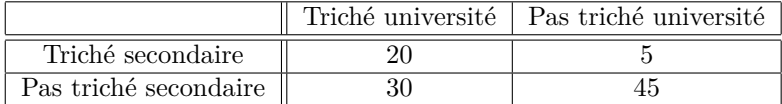

(a) Étude cas-témoins

- (b) multinomial (binomial) multiple selon les colonnes
- (c) On peut faire un test d'homogénéité des sous-populations avec la statistique du khi-deux de Pearson ou du rapport de vraisemblance. Ces statsitiques sont utilisables dans une étude castémoin car elles restent les mêmes peu importe l'ordre des variales dans le tableau de fréquences. Étant donné que les fréquences ne sont pas très grandes ici, on va calculer la statistique du khi-deux de Pearson avec une correction pour la continuité.

$$
X_{corr,obs}^2 = \frac{100(|20 \times 45 - 5 \times 30| - 100/2)^2}{25 \times 75 \times 50 \times 50} = 10.45
$$

Cette valeur observées est nettement supérieur à la valeur critique  $\chi_{1,0.05}^2 = 3.84$ . On rejette donc *H*0, ce qui signifie que le risque de tricher à l'université n'est pas le même pour ceux qui ont triché et ceux qui n'ont pas triché au secondaire.

(d) Si les proportions  $\pi_{1|i=1}$  et  $\pi_{1|i=2}$  sont de faibles valeurs, alors le risque relatif peut être approximé par le rapport de cotes. On peut supposer que c'est le cas ici.

$$
\widehat{\theta} = \frac{n_{11}n_{22}}{n_{12}n_{21}} = 6
$$

Dans ce cas, on aurait que les étudiants ayant triché au secondaires ont 6 fois plus de chances de tricher à l'université que les étudiants n'ayant jamais triché au secondaire.

```
(e) data triche;
   input second $ univ $ freq;
   datalines;
   oui oui 20
   oui non 5
   non oui 30
  non non 45
   ;
  run;
   ods exclude FishersExact;
   proc freq data=triche order=data;
   weight freq;
   tables second*univ / chisk relrisk ;
   run;
   quit;
   The FREQ Procedure
   Table of second by univ
   second univ
  Frequency|
   Percent |
   Row Pct |
   Col Pct | oui | non | Total
   ---------+--------+--------+
   oui | 20 | 5 | 25
           | 20.00 | 5.00 | 25.00
```
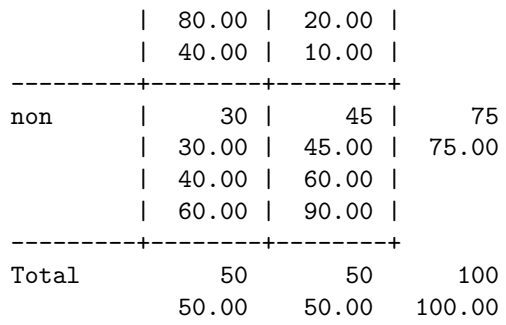

Statistics for Table of second by univ

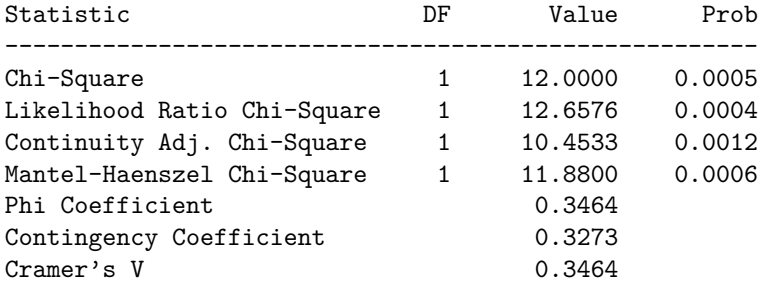

Estimates of the Relative Risk (Row1/Row2)

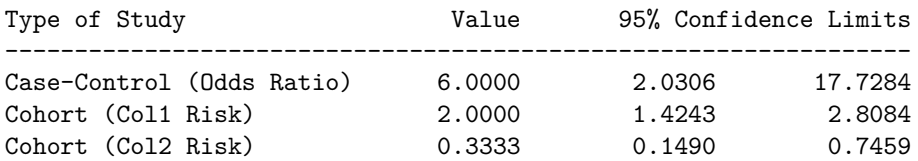

Sample Size = 100

- 7. (a) Il s'agit d'une étude longitudinale. Si l'attribution du traitement aux sujets a été contrôlée par les chercheurs réalisant l'étude, alors c'est un essai clinique. Si on a simplement observé après coup quelle intervention médicale avait été réalisée, alors c'est plutôt une étude de cohorte.
	- (b) Test d'homogénéité des populations avec le khi-deux de Pearson :

$$
X_{obs}^2 = \frac{n\Delta^2}{n_{1\bullet}n_{2\bullet}n_{\bullet1}n_{\bullet2}} = \frac{41(21 \times 3 - 2 \times 15)^2}{23 \times 18 \times 36 \times 5} = 0.599
$$

Sous l'hypothèse nulle d'égalité entre les deux proportions, la loi asymptotique de *X*<sup>2</sup> est une khi-deux à 1 d.d.l.. Le seuil observé du test vaut  $P(\chi^2_1 \ge 0.599) = 0.439$ . On accepte donc l'égalité entre les deux proportions.

Ce test n'est pas tout à fait approprié ici puisque pour la moitié des cellules du tableau, la fréquence espérée est inférieure à 5. La loi asymptotique est mise en doute.

Si on effectuait une correction pour la continuité (la correction de Yates), on obtiendrait :

$$
X_{corr,obs}^2 = \frac{n(|\Delta| - \frac{n}{2})^2}{n_{1\bullet}n_{2\bullet}n_{\bullet1}n_{\bullet2}} = \frac{41(|21 \times 3 - 2 \times 15| - \frac{41}{2})^2}{23 \times 18 \times 36 \times 5} = 0.086
$$

Avec un seuil observé de  $P(\chi_1^2 \ge 0.086) = 0.769$ 

(c) Sous  $H_0$  en supposant les marges fixes, on a que  $\mu_{11} \sim$  Hypergéométrique( $n_1 = 36, n_1 = 23, n =$ 41). On doit donc calculer les probabilité hypergéométriques

$$
P(\mu_{11} = w | H_0, n_{.1} = 36, n_{1.} = 23, n = 41) = \frac{\binom{23}{w} \binom{18}{36-w}}{\binom{41}{36}}
$$

pour *w* = *max*(0*,* 36 + 23 *−* 41)*, . . . , min*(36*,* 23) = 18*, . . . ,* 23. Par exemple, pour *w* = 20, la probabilité vaut :

$$
\frac{\binom{23}{20}\binom{18}{36-20}}{\binom{41}{36}} = \frac{\left(\frac{23!}{20!3!}\right)\left(\frac{18!}{16!2!}\right)}{\left(\frac{41!}{36!5!}\right)} = \frac{\left(\frac{23 \times 22 \times 21}{3 \times 2 \times 1}\right)\left(\frac{18 \times 17}{2 \times 1}\right)}{\left(\frac{41 \times 40 \times 39 \times 38 \times 37}{5 \times 4 \times 3 \times 2 \times 1}\right)} = \frac{1771 \times 153}{749398} = 0.362
$$

Le tableau complet de la fonction de masse est le suivant

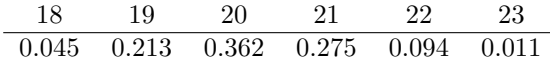

Le seuil observé du test unilatéral est la probabitlié du résultat observé, plus la probabilité d'un résultat plus extrême :  $P(\mu_{11} \geq 21 | H_0 \text{ et margest fixes}) = 0.275 + 0.094 + 0.011 = 0.38.$ 

(Plus extrême équivaut ici à avoir un  $\mu_{11}$  plus grand que  $n_{11} = 21$  car ça donnerait une probabilité de contrôler le cancer encore plus grande pour ceux ayant eu une chirurgie.)

Avec le "mid p-value", on aurait plutôt un seuil obsevé de 0*.*275*/*2 + 0*.*094 + 0*.*011 = 0*.*2425. On accepte donc l'hypothèse nulle : la chirurgie n'a pas un meilleur taux de contrôle du cancer que la radiothérapie.

Si on avait fait un test bilatéral, le seuil observé du test aurait été :

 $P(\mu_{11} \geq 21, \mu_{11} \leq 19 | H_0 \text{ et margs fixes}) = 0.045 + 0.213 + 0.275 + 0.094 + 0.011 = 1 - 0.362 =$ 0*.*638.

```
(d) data cancer;
```

```
input trait $ controle $ freq @@;
datalines;
chirur oui 21 chirur non 2
radio oui 15 radio non 3
;
run;
proc freq data=cancer order=data;
weight freq;
tables trait*controle / chisq;
run;
The FREQ Procedure
Table of trait by controle
trait controle
Frequency|
Percent |
Row Pct |
Col Pct | oui | non | Total
---------+--------+--------+
chirur | 21 | 2 | 23
        | 51.22 | 4.88 | 56.10
        | 91.30 | 8.70 |
        | 58.33 | 40.00 |
 ---------+--------+--------+
```
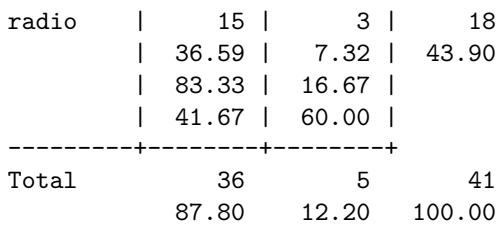

Statistics for Table of trait by controle

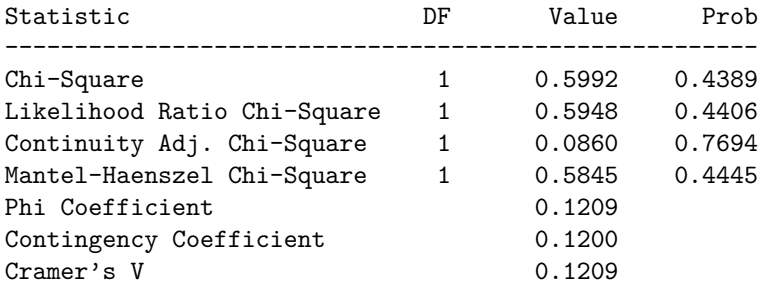

WARNING: 50% of the cells have expected counts less than 5. Chi-Square may not be a valid test.

```
Fisher's Exact Test
```
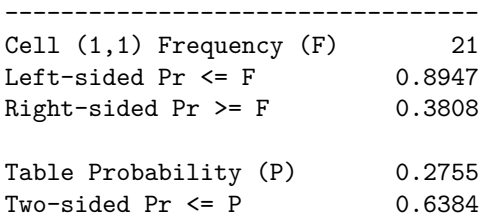

Sample Size = 41

```
8. data projet;
```

```
input revenu $ education $ freq @@;
datalines;
faible part_sec 9 faible sec 44 faible part_post-sec 13 faible post-sec 10
moyen part_sec 11 moyen sec 52 moyen part_post-sec 23 moyen post-sec 22
eleve part_sec 9 eleve sec 41 eleve part_post-sec 12 eleve post-sec 27
;
run;
proc freq data=projet order=data;
weight freq;
tables revenu*education / chisk crosslist(stdres) scores=rank measures;
run;
```
The FREQ Procedure

Table of revenu by education

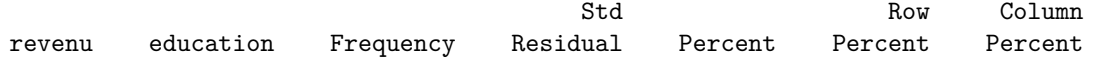

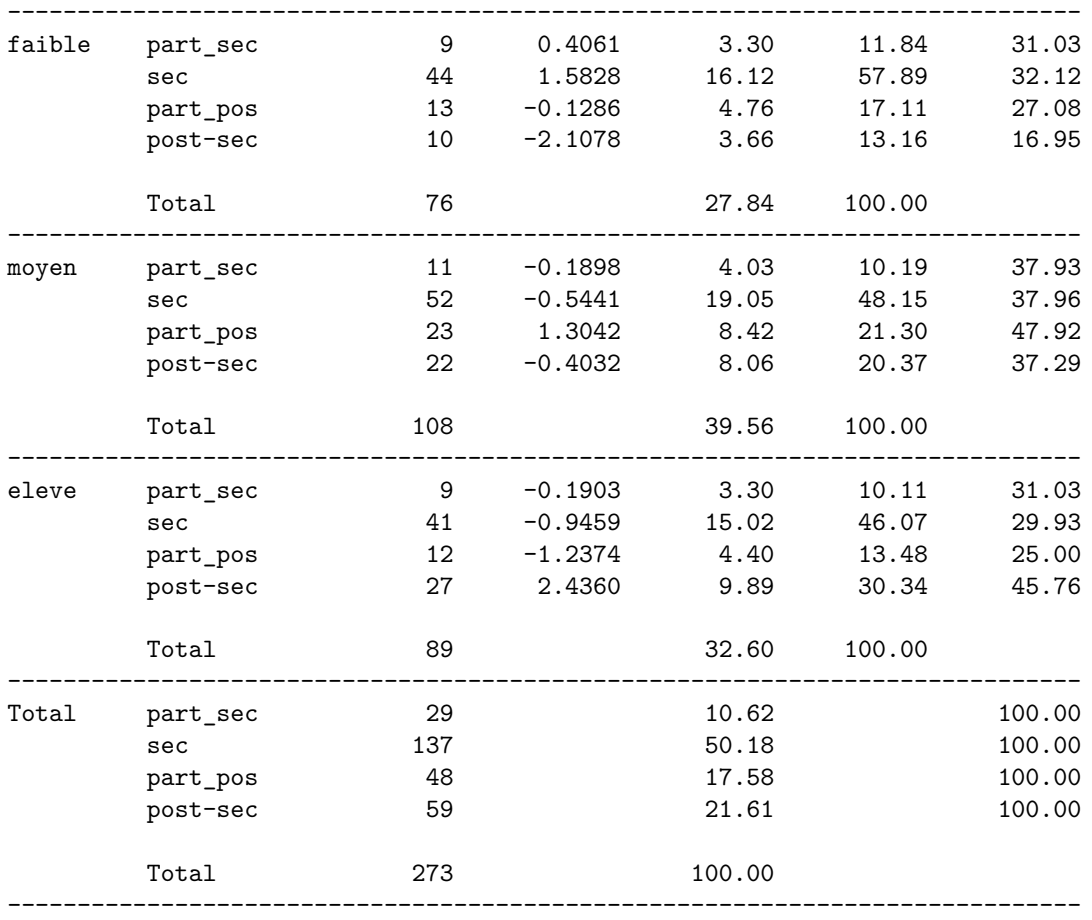

# Statistics for Table of revenu by education

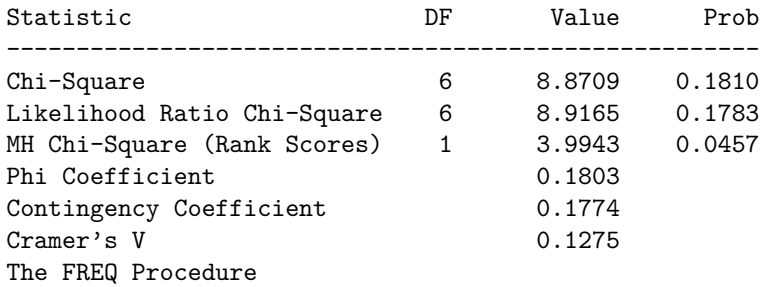

Statistics for Table of revenu by education

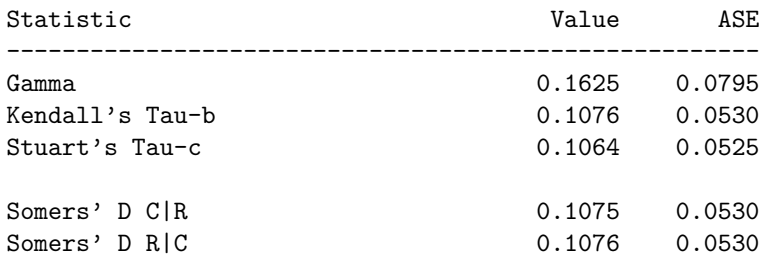

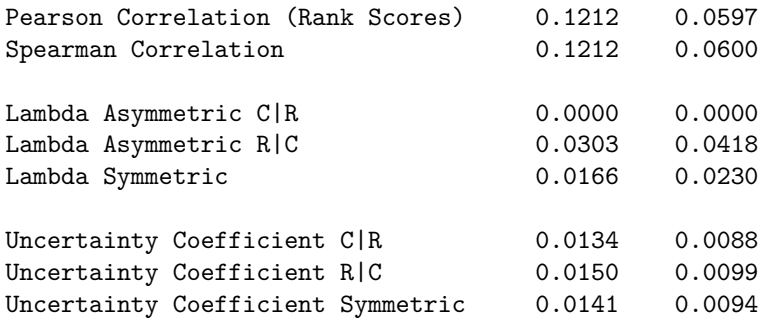

Sample Size = 273

- (a)  $X^2 = 8.9$ , d.d.l. = 6, seuil observé = 0.18; Selon ce test, on ne détecte pas d'association entre le revenu familial et le niveau d'éducation. Les tests du khi-deux de Pearson et du rapport des vraisemblances supposent que les variables à l'étude sont nomiales alors qu'elles peuvent ici être considérées ordinales. On aurait avantage à utiliser le test de Mantel et Haenszel.
- (b) Deux résidus ajustés de Pearson sont supérieurs à 1.96. Ces résidus laissent croire que le niveau d'éducation projeté tend à être plus élevé pour les gens provenant d'une famille à revenu plus élevé.

Les estimations de la probabilité de projeter compléter des études post-secondaires, conditionnellement au revenu familial, sont 0.1316, 0.2037 et 0.3034 pour un ravenu familial faible, moyen et élevé respectivement. On voit encore que plus le revenu familial est élevé, plus la proportion de jeunes désirant compléter des étaudes post-secondaires est grande.

Le coefficient de Cramer est ici positif (pour un tableau 2 *×* 2, il peut prendre une valeur entre -1 et 1), il témoigne donc d'une association positive entre les variables.

(c) Nous allons utiliser une corrélation de Spearman car il est difficile ici de déterminer un score numérique représentatif de la réalité pour remplacer les modalités des variables. Le test de Mantel et Haenszel avec cette corrélation donne  $M^2 = 3.9943$ , d.d.l. = 1, seuil observé = 0.0457. On rejette maintenant l'hypothèse de non -association entre les variables. Le coefficient de corrélation de Spearman est *r<sup>s</sup>* = 0*.*1212. Le test nous dit que cette valeur est significativement différente de zéro. Étant donné qu'elle est positive, on conlut ici que plus leur revenu familial est élevé, plus les jeunes planifient étudier longtemps.

#### **Note concernant SAS**

Ici, nous avons choisi d'utiliser la corrélation de Spearman car elle était plus pertinente. Mais si nous avions choisi la corrélation de Pearson, il est intéressant de savoir quel score aurait utilisé SAS étant donné que les variables sont entrées sous une forme non numérique.

```
proc freq data=projet order=data;
weight freq;
tables revenu*education / nopercent norow nocol chisk measures ;
run;
The FREQ Procedure
```
Table of revenu by education

revenu education

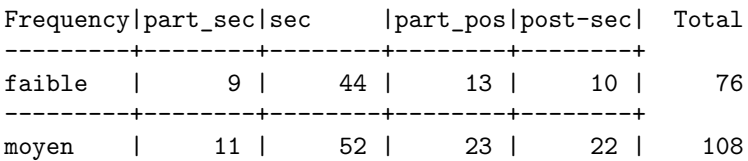

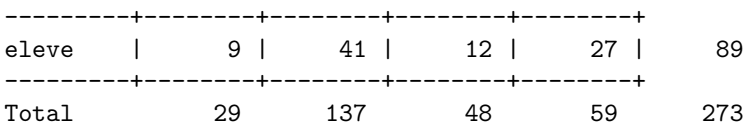

Statistics for Table of revenu by education

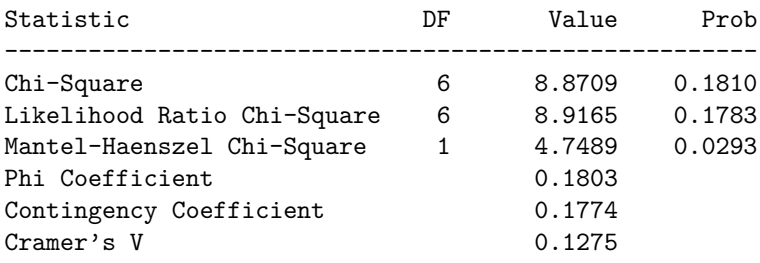

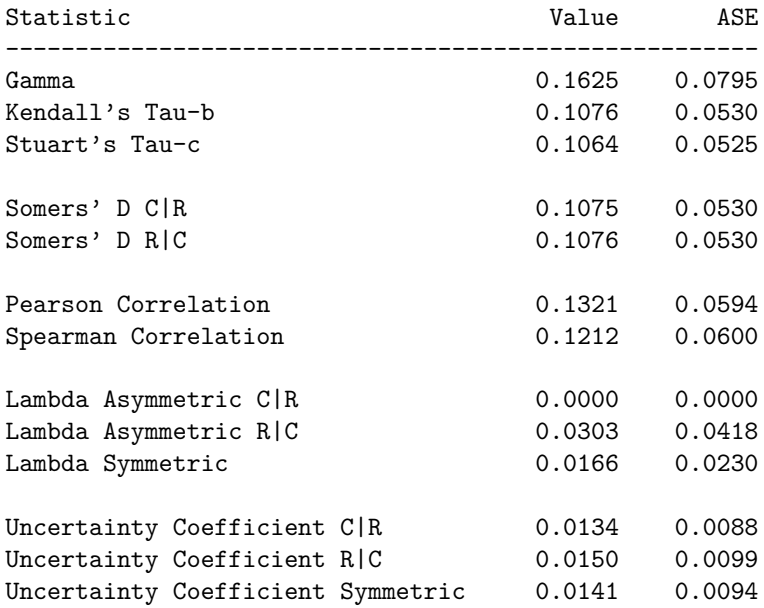

Sample Size = 273

On constate que par défaut, SAS associe les scores 1 à *k* pour les *k* valeurs possibles d'une variable caractère, en respectant l'ordre spécifié par l'option order de l'énoncé proc. C'est la valeur par défaut de l'option scores dans l'énoncé tables qui explique ça. On obtient donc la même statitsique *M*<sup>2</sup> que si nous avions définis les scores suivants :

revenu :  $1 = \text{faible}, 2 = \text{moyen}, 3 = \text{élevé}$ 

education : 1 = études secondaires partielles, 2 = diplôme d'études secondaires, 3 = études postsecondaires partielles, 4 = diplôme d'études post-secondaires

data aspiration; input income education count @@; datalines; 1 1 9 1 2 44 1 3 13 1 4 10 2 1 11 2 2 52 2 3 23 2 4 22 3 1 9 3 2 41 3 3 12 3 4 27 ;

run; proc freq data=aspiration order=data; weight count; tables income\*education / nopercent norow nocol chisk ; run;

The FREQ Procedure

Table of income by education

income education

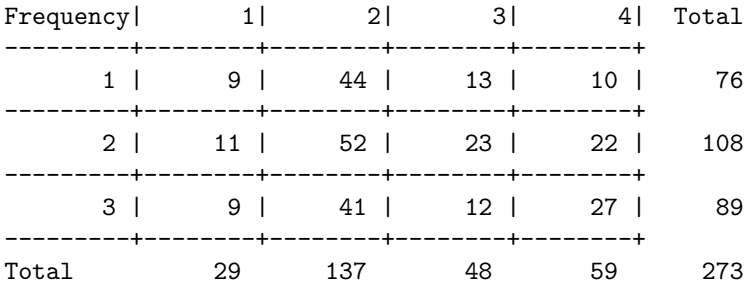

Statistics for Table of income by education

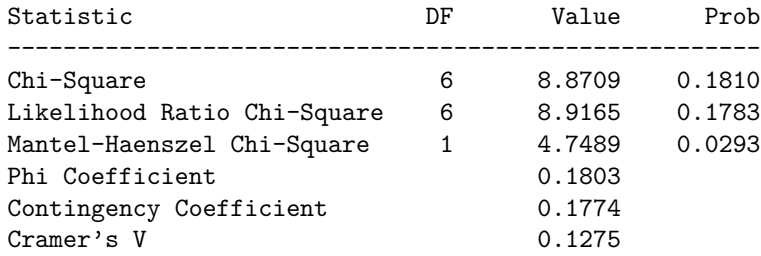

Sample Size = 273

9. (a) On a  $\bar{x} = 2.02$  et  $\bar{y} = 2.19$ . A partir des données, on trouve

$$
r_p = \frac{-3.95}{\sqrt{98.8 \times 104.70}} = -0.038
$$

- (b) On a  $\bar{x} = 44017$  et  $\bar{y} = 3.156$ . On trouve un coefficient de correlation de Pearson de -0.055. Le choix des scores fait donc varier la valeur de la corrélation.
- (c) Les rangs moyens pour *X* sont (24,84.5,147.5) et les rangs moyens pour *Y* sont (20,70.5,137.5). On trouve un coefficient de correlation de -0.036.
- (d) Pour répondre à cette question, on doit effectuer le test de Mantel et Haenszel. Pour la première corrélation, la statistique du test est :  $M^2 = (n-1)r^2 = (173 - 1) \times (-0.038)^2 = 0.25974$ . Sous l'hypothèse nulle d'absence d'association entre *X* et *Y* , cette statistique suit une loi du khi-deux à 1 d.d.l.. Le quantile 0.95 de cette loi vaut :  $\chi_{1,0.95}^2 = 3.841459$ . Étant donné que la valeur de *M*<sup>2</sup> est nettement inférieure à *χ*<sup>2</sup><sub>1,0*.*95</sub>, on ne peut rejetter l'hypothèse nulle. On conlut donc que l'opinion des citoyens concernant les fusions ne dépend pas de leur revenu.

On arrive à la même conclusion avec les deux autres corrélations (pour la corrélation de Pearson avec les nouveaux scores on obtient  $M^2 = 0.5166$  et pour la corrélation de Spearman on a  $M^2 =$ 0*.*22852).

```
(e) data fusion1;
  input revenu accord freq @@;
  datalines;
  1 1 10 1 2 18 1 3 19
  2 1 15 2 2 26 2 3 33
  3 1 14 3 2 18 3 3 20
  ;
  run;
  proc freq data=fusion1 order=data;
  weight freq;
  tables revenu*accord / noprint chisk measures;
  run;
  The FREQ Procedure
  Statistics for Table of revenu by accord
  Statistic DF Value Prob
  ------------------------------------------------------
  Chi-Square 4 1.0549 0.9014
  Likelihood Ratio Chi-Square 4 1.0337 0.9046
  Mantel-Haenszel Chi-Square 1 0.2598 0.6103
  Phi Coefficient 0.0781
  Contingency Coefficient 0.0778
  Cramer's V 0.0552
  Statistic Malue ASE
  ------------------------------------------------------
  Gamma -0.0497 0.1047
  Kendall's Tau-b -0.0324 0.0683
  Stuart's Tau-c -0.0316 0.0666
  Somers' D C|R -0.0322 0.0680
  Somers' D R|C -0.0325 0.0685
  Pearson Correlation -0.0389 0.0764
  Spearman Correlation -0.0364 0.0763
  Lambda Asymmetric C|R 0.0000 0.0000
  Lambda Asymmetric R|C 0.0000 0.0000
  Lambda Symmetric 0.0000 0.0000
  Uncertainty Coefficient C|R 0.0028 0.0055
  Uncertainty Coefficient R|C 0.0028 0.0055
  Uncertainty Coefficient Symmetric 0.0028 0.0055
  Sample Size = 173
  data fusion2;
  input revenu accord freq @@;
  datalines;
  20000 0 10 20000 3 18 20000 5 19
  37500 0 15 37500 3 26 37500 5 33
```
75000 0 14 75000 3 18 75000 5 20

```
;
run;
proc freq data=fusion2 order=data;
weight freq;
tables revenu*accord / noprint chisq measures;
tables revenu*accord / noprint scorout chisq scores=rank ;
run;
```
The FREQ Procedure

Statistics for Table of revenu by accord

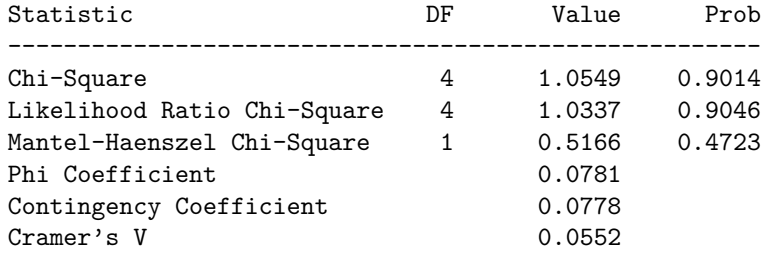

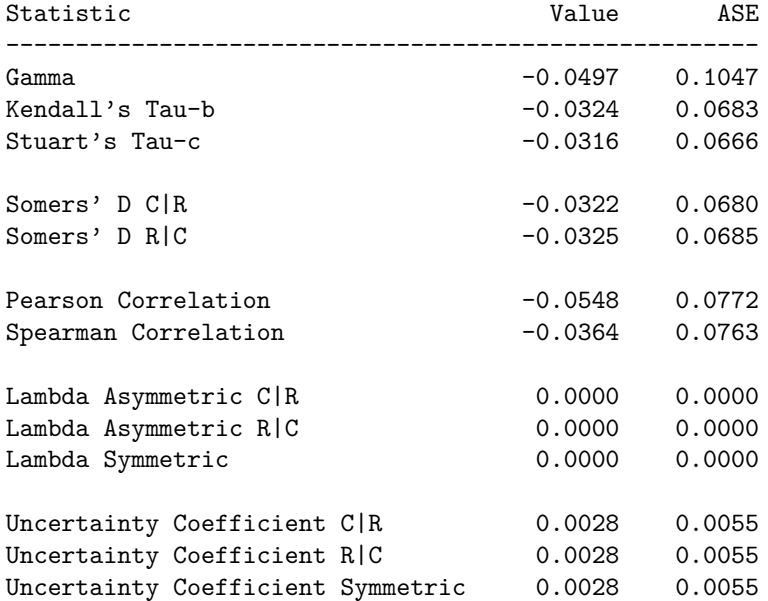

Sample Size = 173 The FREQ Procedure

Scores for Table of revenu by accord Score Type = RANK

Row Scores

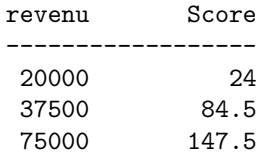

```
Column Scores
```

```
accord Score
 ------------------
   0 20
   3 70.5
   5 137.5
The FREQ Procedure
```
Statistics for Table of revenu by accord

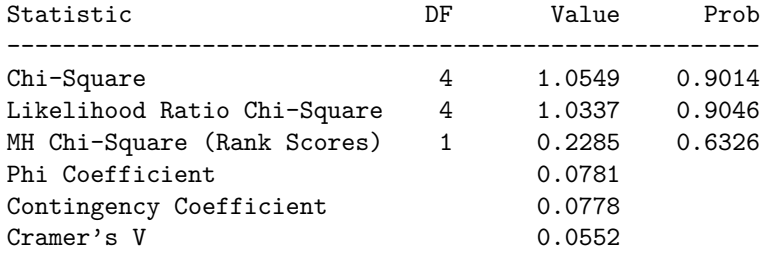

Sample Size = 173

- 10. (a) Pour répondre à cette question, on doit faire le test de McNemar. La statistique du test prend la valeur observée suivante :  $(n_{12} - n_{21})^2/(n_{12} + n_{21}) = 62.88$ . Le seuil observé du test est 2.22 *×* 10*−*<sup>15</sup>, donc on conclut que la différence est très significative entre les probabilités marginles. Les adolescents jugés par le tribunal pour adultes sont beaucoup plus souvent ré-arrêtés ((673*/*2097)*×* 100% = 32*,* 09% du temps comparativement à (448*/*2097) *×* 100% = 21*,* 36% du temps).
	- (b) Estimons d'abord la proportion d'accord observée : (158 + 1134)*/*2097 = 0*.*616. Cette proportion d'accord n'est pas si faible, mais les cas de désaccord ne sont pas répartis de façon aléatoire en haut et en bas de la diagonale dans le tableau de fréquences. Il y a une plus de ré-arrestation avec le tribunal pour adultes (test en (a)). On voit donc un désaccord (ou une non concordance) entre les variables.

D'ailleurs, le kappa de Cohen détecte ici ce manque d'accord. L'estimation de cette mesure prend la valeur observée (0*.*616*−*0*.*603)*/*(1*−*0*.*603) = 0*.*034 car on estime la porporiton d'accord aléatoire par  $(673 \times 448 + 1424 \times 1649)/2097^2 = 0.603$ . Une valeur de kappa aussi faible est typiquement interpréter comme un mauvais accord entre les variables.

```
(c) data rearrest;
```

```
input adultes $ enfants $ freq @@;
datalines;
oui oui 158 oui non 515
non oui 290 non non 1134
;
proc freq data=rearrest order=data; weight freq;
tables adultes*enfants / agree;
run;
The FREQ Procedure
Table of adultes by enfants
adultes enfants
Frequency|
```
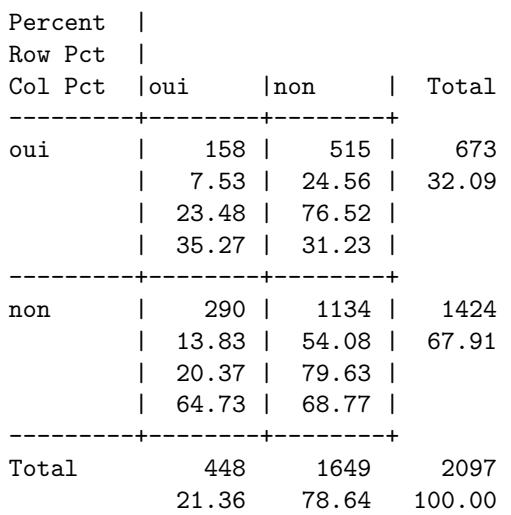

Statistics for Table of adultes by enfants

McNemar's Test ------------------------ Statistic (S) 62.8882

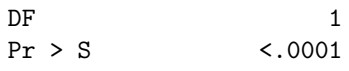

Simple Kappa Coefficient

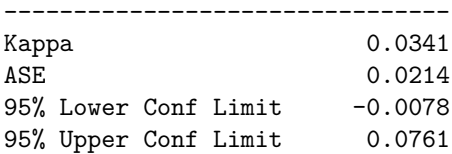

Sample Size = 2097